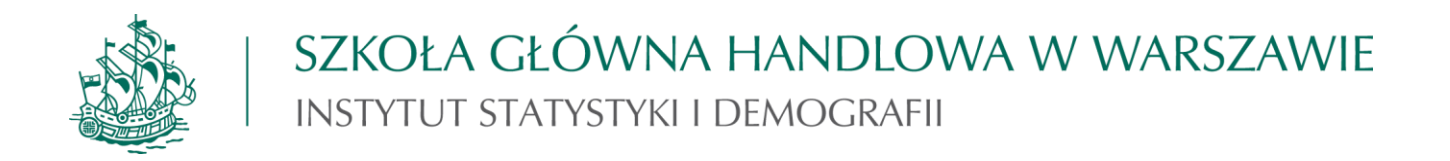

# **STATYSTYKA**

## **PODSTAWOWE WZORY DOZWOLONE NA EGZAMINIE NA STUDIACH LICENCJACKICH**

Opracowanie przygotowane przez dr Marię Wieczorek na podstawie:

- 1. P. Kuszewski, J. Podgórski: Statystyka. Wzory i tablice. SGH, Warszawa, 2008
- 2. M. Wieczorek: Statystyka. Lubię to! Zbiór zadań. SGH, Warszawa 2016

## **1. Statystyki opisowe rozkładu empirycznego**

### **Dystrybuanta empiryczna**

$$
F_n(x) = \begin{cases} 0 & \text{dla } x < x_{\min} \\ \sum_{s=1}^i w_s & \text{dla } x_i \le x < x_{i+1} \\ 1 & \text{dla } x \ge x_{\max} \end{cases} \quad i=1,2,...k-1 \tag{1}
$$

### **Średnia arytmetyczna**

$$
\bar{x} = \frac{1}{n} \sum_{j=1}^{n} x_j
$$

$$
\bar{x} = \frac{1}{n} \sum_{i=1}^{k} x_i n_i = \sum_{i=1}^{k} x_i w_i
$$

*i k i*  $\dot{x}$ <sub>*i*</sub> $n$  $\bar{x} \cong \frac{1}{n} \sum_{i=1}^n$ 1  $\frac{1}{n}\sum_{i=1}^{k}x_{i}n_{i}=\sum_{i=1}^{k}x_{i}w_{i}$  $\sum_{i=1}$   $\dot{x}_i w$ 

 $\overline{a}$ 

### **Mediana**

$$
\bar{x} = \frac{1}{n} \sum_{i=1}^{k} x_i n_i = \sum_{i=1}^{k} x_i w_i
$$
\n
$$
\bar{x} \approx \frac{1}{n} \sum_{i=1}^{k} \dot{x}_i n_i = \sum_{i=1}^{k} \dot{x}_i w_i
$$
\nMedian

\n
$$
me = \begin{cases}\n x_{\frac{n+1}{2}} & \text{gdy} & n \text{ nieparzyste} \\
\frac{x_n}{2} + x_{\frac{n+2}{2}} & \text{gdy} & n \text{ parzyste}\n\end{cases}
$$
\n(5)

**CRYPE** (2)

(3)

$$
me = x_{0m} + \left[\frac{n}{2} - n(x_{0m})\right] \frac{h_m}{n_m} = x_{0m} + \left[\frac{1}{2} - F_n(x_{0m})\right] \frac{h_m}{w_m}
$$
(6)

## **Kwantyl rzędu p**

$$
k_p = x_{0p} + \left[p - F_n(x_{0p})\right] \frac{h_p}{w_p} \tag{7}
$$

### **Wariancja:**

obciążona

$$
s^{2} = \frac{1}{n} \sum_{j=1}^{n} (x_{j} - \bar{x})^{2} = \frac{1}{n} \left( \sum_{j=1}^{n} x_{j}^{2} - n\bar{x}^{2} \right)
$$
(8)

$$
s^{2} = \frac{1}{n} \sum_{i=1}^{k} (x_{i} - \bar{x})^{2} n_{i} = \frac{1}{n} \left( \sum_{i=1}^{k} x_{i}^{2} n_{i} - n \bar{x}^{2} \right)
$$
(9)

$$
s^{2} = \sum_{i=1}^{k} (x_{i} - \overline{x})^{2} w_{i} = \sum_{i=1}^{k} x_{i}^{2} w_{i} - \overline{x}^{2}
$$
 (10)

nieobciążona

$$
s^{2} = \frac{1}{n-1} \sum_{j=1}^{n} (x_{j} - \bar{x})^{2} = \frac{1}{n-1} \left( \sum_{j=1}^{n} x_{j}^{2} - n\bar{x}^{2} \right)
$$
  
\n
$$
s^{2} = \frac{1}{n-1} \sum_{i=1}^{k} (x_{i} - \bar{x})^{2} n_{i} = \frac{1}{n-1} \left( \sum_{i=1}^{k} x_{i}^{2} n_{i} - n\bar{x}^{2} \right)
$$
\nOdchylene standardowe

\n(12)

#### **Odchylenie standardowe**

$$
s=\sqrt{s^2}
$$

**Współczynnik zmienności**

$$
V = \frac{s}{\overline{x}}(\cdot 100\%)
$$

**Rozstęp**

Suchyienne standardowe  
\n
$$
s = \sqrt{s^2}
$$
\nWspółczynnik zmienności  
\n
$$
V = \frac{s}{\bar{x}}(.100\%)
$$
\n(14)  
\nRozstep  
\n
$$
x_{\text{max}} - x_{\text{min}}
$$
\n(15)

**Rozstęp ćwiartkowy**

$$
Q_3 - Q_1
$$

### **Odchylenie ćwiartkowe**

$$
Q = \frac{Q_3 - Q_1}{2} \tag{17}
$$

**Współczynnik zmienności (pozycyjny)**

$$
V = \frac{Q}{me}(.100\%)
$$
 (18)

#### **Współczynnik asymetrii**

$$
A = \frac{M_3^2}{s^3}
$$
 gdzie (trzeci moment centralny):  $M_3 = \frac{1}{n} \sum_{j=1}^n (x_j - \bar{x})^3$  (19)

$$
\text{lub} \qquad M_{3} = \frac{1}{n} \sum_{i=1}^{k} (\dot{x}_{i} - \bar{x})^{3} n_{i}
$$
 (20)

(13)

(14)

(16)

## **3. Rozkład zmiennej losowej**

**Funkcja prawdopodobieństwa zmiennej losowej skokowej X**

$$
P(X = x_i) = p_i \t i=1,2,... \t przy czym \sum_i p_i = 1 \t (1)
$$

**Dystrybuanta zmiennej losowej skokowej X**

$$
F(x) = \sum_{x_i \le x} p_i \qquad \left( -\infty < x < \infty \right) \tag{2}
$$

**Wartość oczekiwana zmiennej losowej skokowej X**

$$
E(X) = \sum_i x_i p_i
$$

**Wariancja zmiennej losowej (definicja)**

 $D<sup>2</sup>(X) = E[X - E(X)]<sup>2</sup> = E(X<sup>2</sup>) - [E(X)]<sup>2</sup>$ 

**Wariancja zmiennej losowej skokowej X (metoda obliczania)**

$$
D^{2}(X) = \sum_{i} \left[ x_{i} - E(X) \right]^{2} p_{i} = \sum_{i} x_{i}^{2} p_{i} - \left[ E(X) \right]^{2} \tag{5}
$$

## **Standaryzacja zmiennej losowej X**

$$
U = \frac{X - E(X)}{D(X)}
$$

(6)

(3)

(4)

## **4. Wybrane typy rozkładów**

**Rozkład zero-jedynkowy (dwupunktowy)**

$$
P(X = 1) = p
$$
(1)  

$$
P(X = 0) = 1-p
$$
(2)

$$
przy czym: E(X) = p ; D(X) = \sqrt{p(1-p)}
$$
 (3)

### **Rozkład dwumianowy**

liczby sukcesów: 
$$
P(X = k) = {n \choose k} p^k (1-p)^{n-k}
$$
 k= 0, 1, 2,...n  
przy czym:  $E(X) = np$ ;  $D(X) = \sqrt{np(1-p)}$  (5)

$$
\text{częstości sukcesów:} \qquad P\left(W = \frac{k}{n}\right) = \binom{n}{k} p^k \left(1 - p\right)^{n-k} \qquad k = 0, 1, 2, \dots \text{n} \tag{6}
$$

$$
\text{przy czym: } E(W) = p \; ; \quad D(W) = \sqrt{\frac{p(1-p)}{n}} \tag{7}
$$

### **Rozkład normalny N(m,σ)**

$$
f(x) = \frac{1}{\delta\sqrt{2\pi}} e^{-\frac{(x-m)^2}{2\sigma^2}} \qquad \qquad (-\infty < x < \infty)
$$
 (8)

$$
przy czym: E(X) = m; D(X) = \sigma
$$
\n(9)

## **Rozkład normalny standardowy N(0,1)**

 $\sim$  X  $\sim$ 

$$
f(u) = \frac{1}{\sqrt{2\pi}} e^{-\frac{u^2}{2}}
$$
  $(-\infty < u < \infty)$  (10)

przy czym:  $E(U)=0$ ;  $D(U) = 1$  (11)

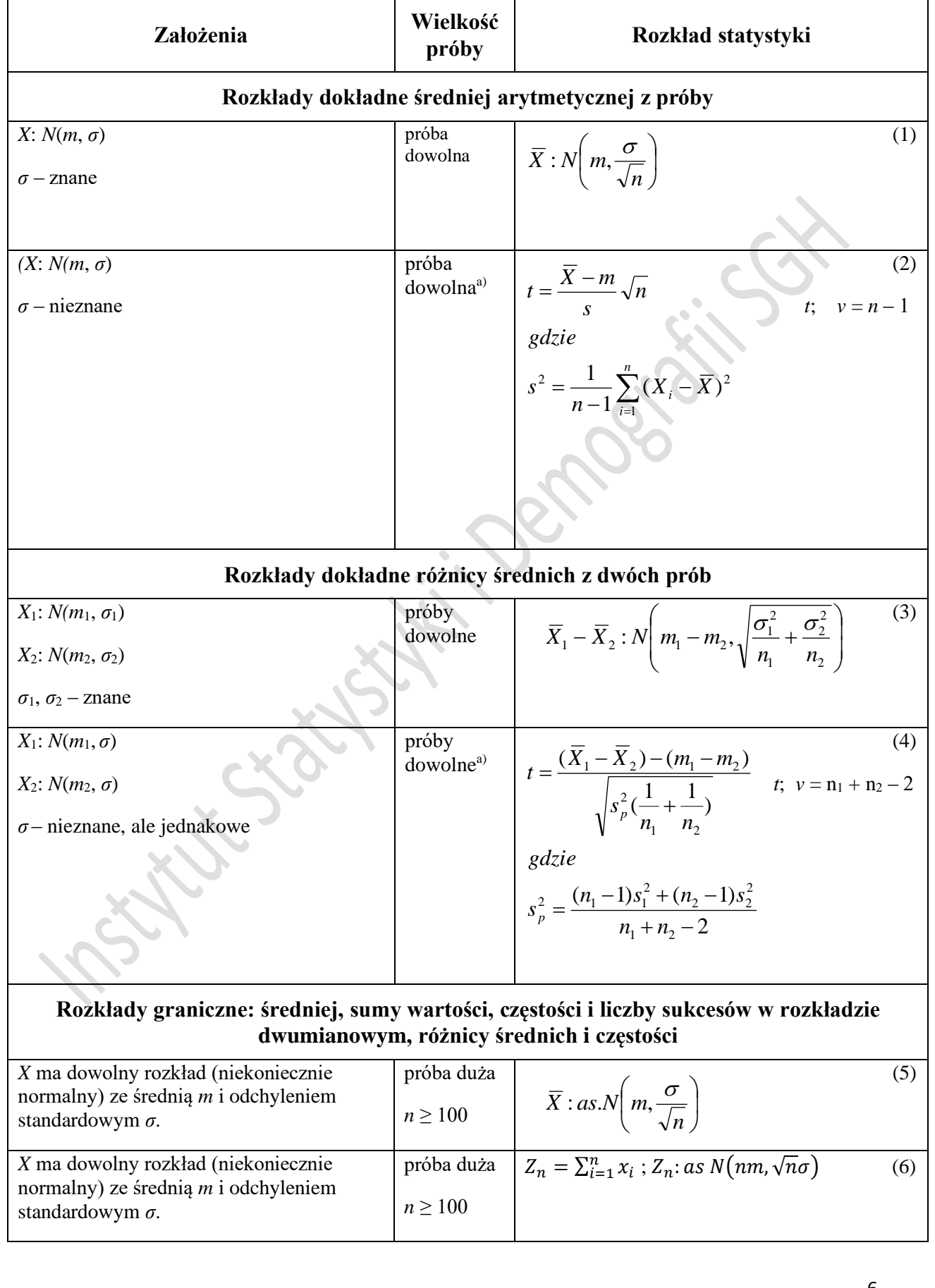

## **4. Rozkłady statystyk z próby**

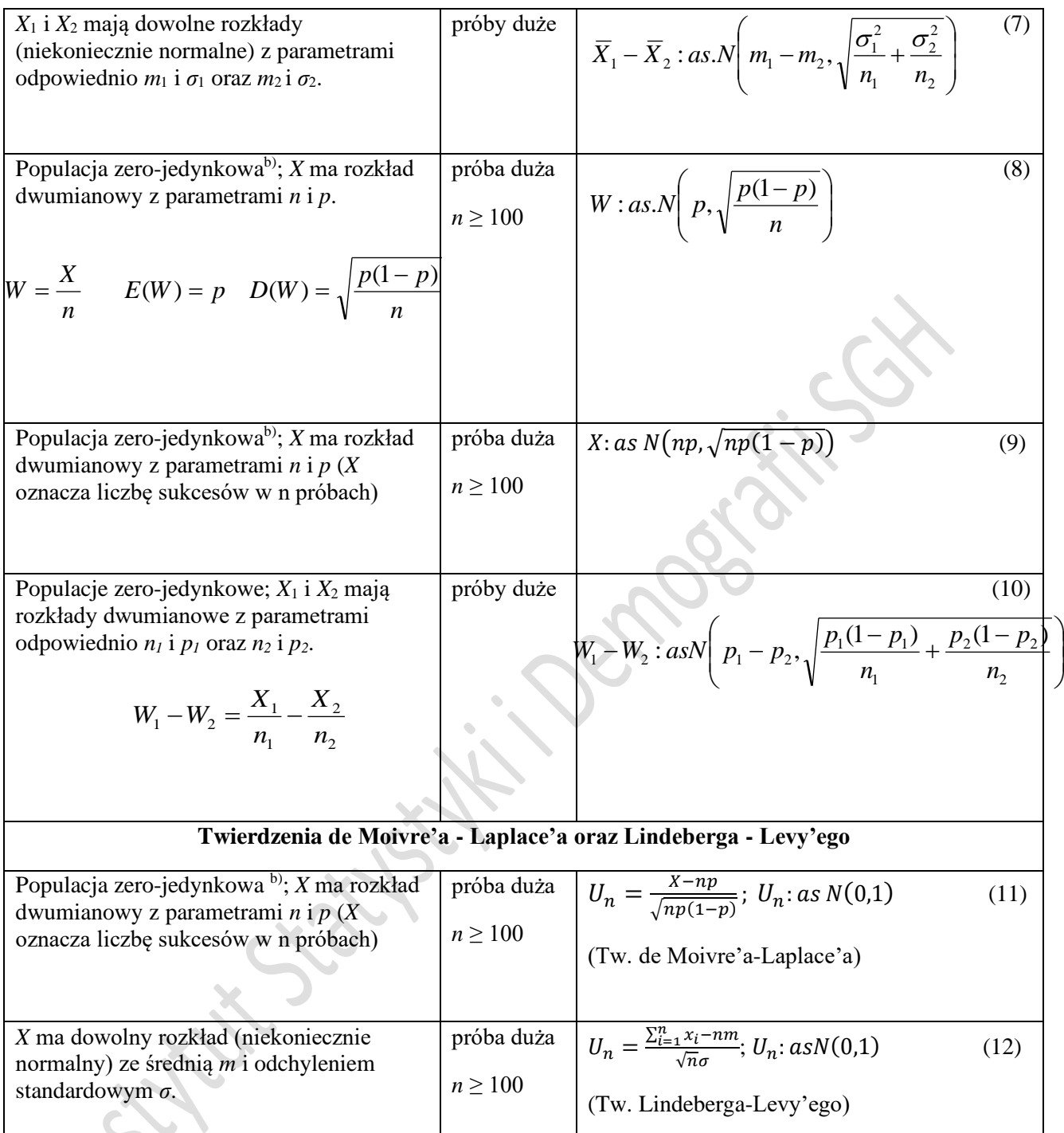

a) Niektórzy autorzy uznają, że już przy próbie n>30 dobrym przybliżeniem rozkładu *t Studenta* jest rozkład normalny, a w związku z tym rozkład *t* stosują dla prób n ≤ 30.

b) Z populacji o rozkładzie zero-jedynkowym losujemy niezależnie *n* elementów. *X* ‒ liczba elementów wyróżnionych w próbie.

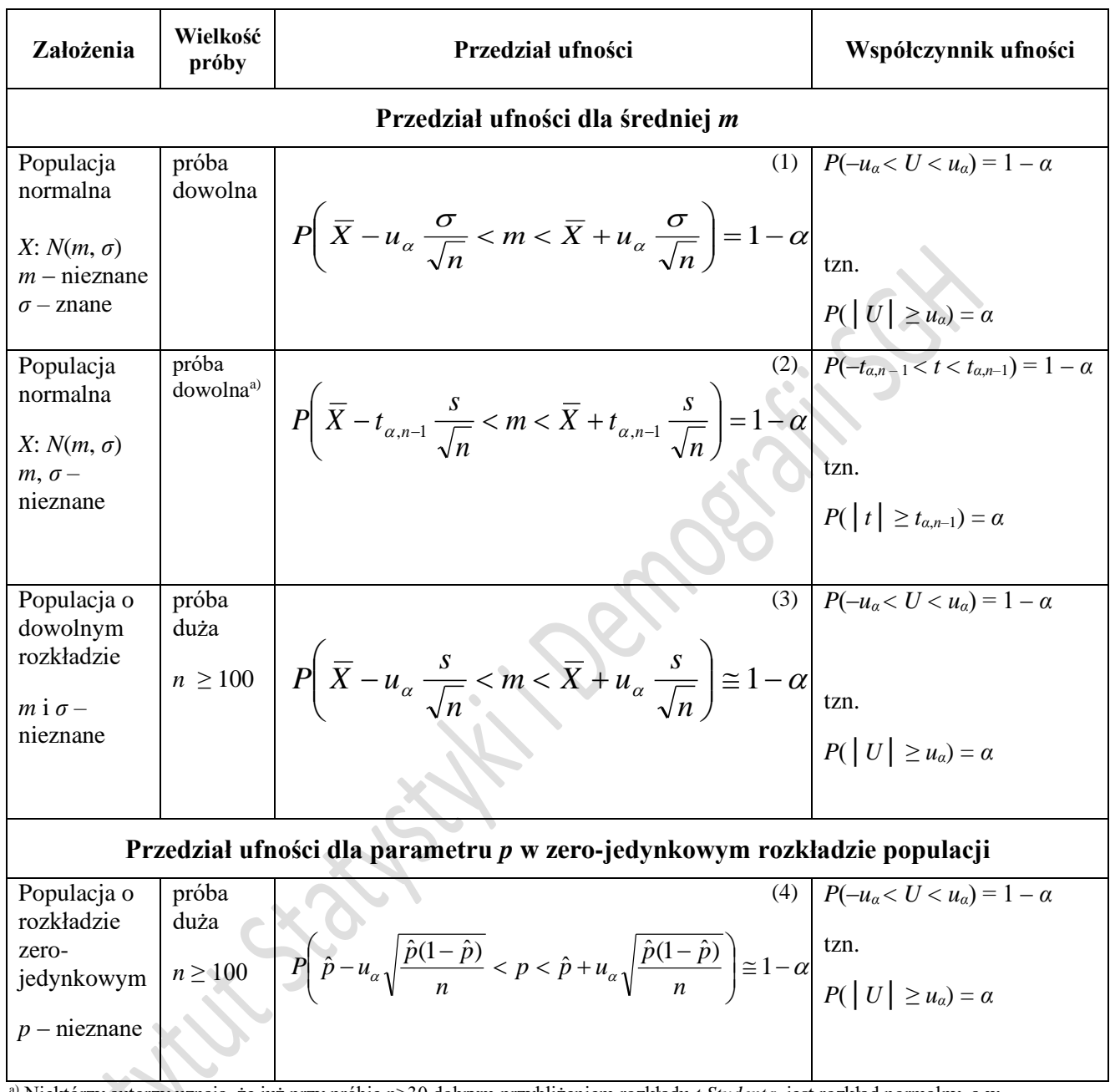

## **5. Przedziały ufności**

a) Niektórzy autorzy uznają, że już przy próbie n>30 dobrym przybliżeniem rozkładu *t Studenta* jest rozkład normalny, a w związku z tym rozkład *t* stosują dla prób n ≤ 30.

## **Minimalna liczebność próby przy szacowaniu** *m*

d - dopuszczalny błąd szacunku (5)

### **Minimalna liczebność próby przy szacowaniu** *p*

2  $2^{2}$ 

*d*  $n = \frac{u_{\alpha}^2 \sigma}{v_{\alpha}^2}$ 

$$
n = \frac{u_{\alpha}^2 p(1-p)}{d^2}
$$
 d - dopuszczalny błąd szacunku (6)

## **6. Testowanie hipotez statystycznych**

## **Testy istotności**

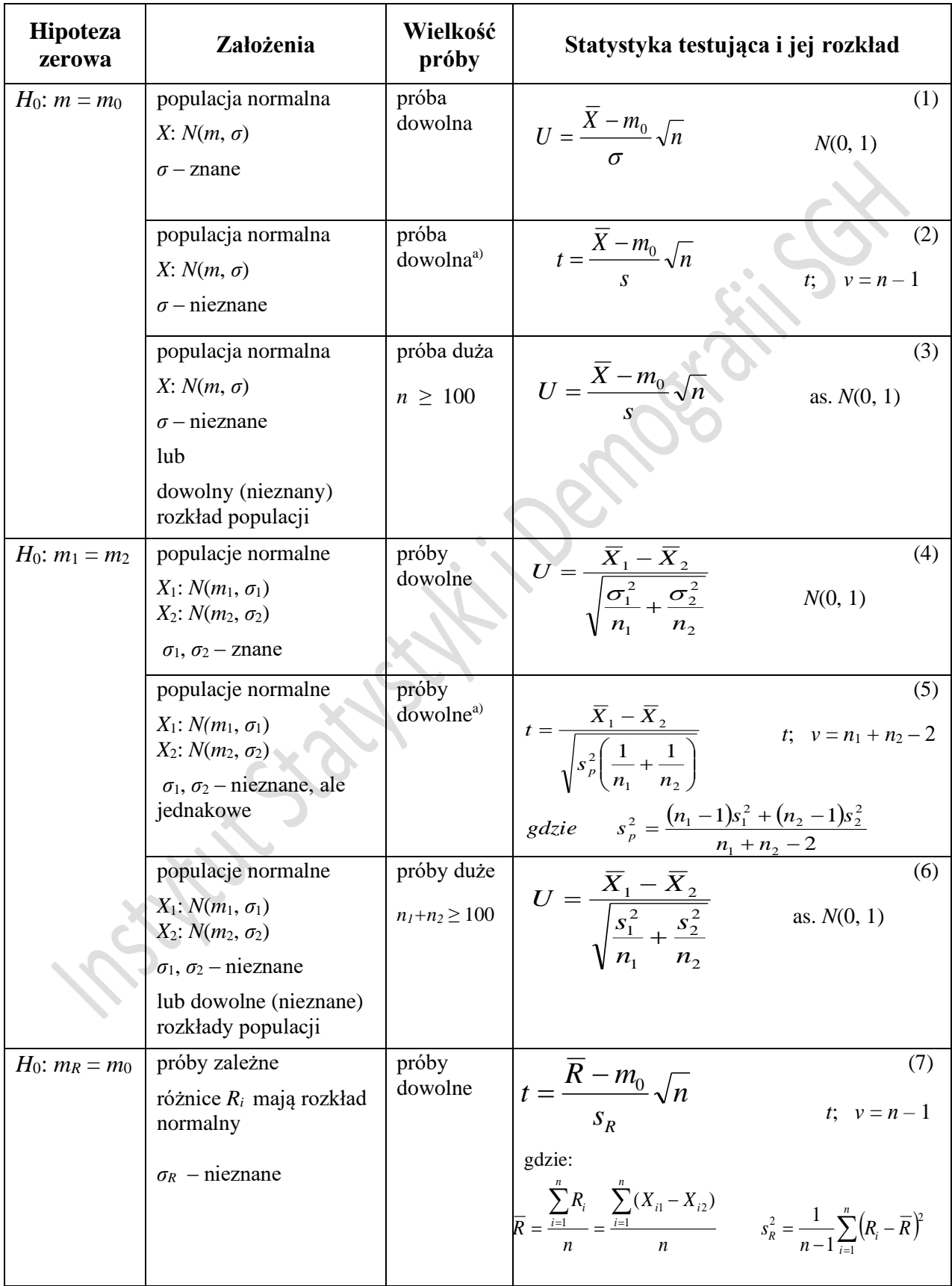

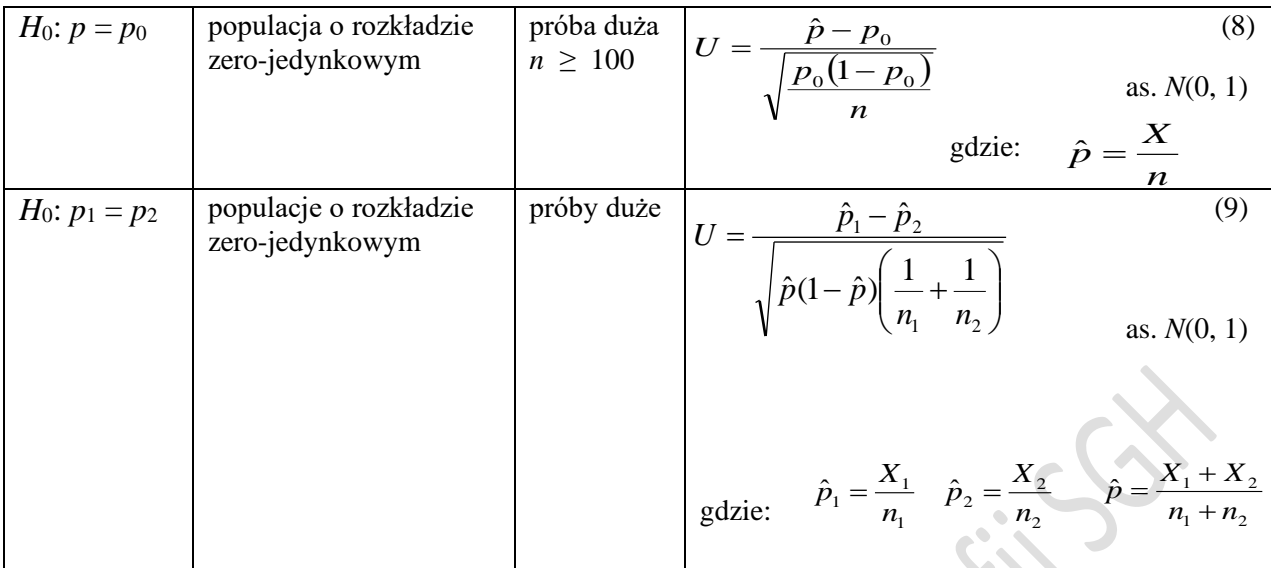

a) Niektórzy autorzy uznają, że już przy próbie n>30 dobrym przybliżeniem rozkładu *t Studenta* jest rozkład normalny, a w związku z tym rozkład *t* stosują dla prób n ≤ 30.

#### **Test zgodności**

$$
\chi^{2} = \sum_{i=1}^{r} \frac{(n_{i} - \hat{n}_{i})^{2}}{\hat{n}_{i}} = \sum_{i=1}^{r} \frac{(n_{i} - np_{i})^{2}}{np_{i}}
$$
(10)

## **7. Analiza wariancji**

 $H_0: m_1 = m_2 = \ldots = m_r$  $H_1: m_i \neq m_j$  dla co najmniej jednej pary i , j

2

*w*

2

*s*  $F =$ 

*r*

*i*

*m s*

$$
\overline{y} = \frac{1}{n} \sum_{i=1}^{r} \sum_{k=1}^{n_i} y_{ki} = \frac{1}{n} \sum_{i=1}^{r} \overline{y}_i n_i
$$
 Šrednia ogólna (1)  
\n
$$
\overline{y}_i = \frac{1}{n_i} \sum_{k=1}^{n_i} y_{ki}
$$
 Šrednia w i-tej grupie  
\n
$$
s_i^2 = \frac{1}{n_i - 1} \sum_{k=1}^{n_i} (y_{ki} - \overline{y}_i)^2
$$
 Wariancja w i-tej grupie (3)  
\n
$$
\sum_{i=1}^{r} \sum_{k=1}^{n_i} (y_{ki} - \overline{y})^2 = \sum_{i=1}^{r} n_i (\overline{y}_i - \overline{y})^2 + \sum_{i=1}^{r} \sum_{k=1}^{n_i} (y_{ki} - \overline{y}_i)^2
$$
 (4)  
\nSKC (SST) = SKM (SSB) + SKW (SSE)  
\ngdzie SKW =  $\sum_{i=1}^{r} (n_i - 1)s_i^2$  (5)

$$
v_1 = r - 1; \quad v_2 = n - r \tag{6}
$$

gdzie 
$$
s_m^2 = \frac{SKM}{r-1} \qquad oraz \qquad s_w^2 = \frac{SKW}{n-r}
$$
 (7)

Obszar krytyczny:  $P(F \ge F_{\alpha}) = \alpha$  (8)

#### **8. Zmienna losowa dwuwymiarowa**

**Funkcja prawdopodobieństwa zmiennej losowej (X,Y)**

$$
p_{ij} = P(X = x_i, Y = y_j) \qquad i,j = 1,2, \dots \qquad \text{przy czym } \sum_{i} \sum_{j} p_{ij} = 1 \tag{1}
$$

**Funkcja prawdopodobieństwa rozkładu brzegowego zmiennej losowej X**

$$
p_{i.} = \sum_{j} p_{ij} = P(X = x_i) \qquad \text{i=1,2,...} \qquad \text{przy czym } \sum_{i} p_{i.} = 1 \tag{2}
$$

**Funkcja prawdopodobieństwa rozkładu brzegowego zmiennej losowej Y**

$$
p_{.j} = \sum_{i} p_{ij} = P(Y = y_j) \qquad j=1,2,... \qquad \qquad \text{przy czym } \sum_{j} p_{.j} = 1 \tag{3}
$$

**Funkcja prawdopodobieństwa rozkładu warunkowego zmiennej losowej X**

$$
P(X = x_i | Y = y_j) = \frac{p_{ij}}{p_{ij}} \qquad i,j = 1,2,.... \tag{4}
$$

**Funkcja prawdopodobieństwa rozkładu warunkowego zmiennej losowej Y**

$$
P(Y = y_j \mid X = x_i) = \frac{p_{ij}}{p_i} \qquad i, j = 1, 2, \dots
$$
 (5)

**Warunek niezależności zmiennych losowych skokowych X i Y**

$$
p_{ij} = p_i \cdot p_{.j} \qquad \text{dla wszystkich par i, j} \tag{6}
$$

#### **Kowariancja zmiennych losowych X i Y**

 $\lambda$  $\sim 100$ 

$$
cov(X, Y) = E\{ [X - E(X)] \cdot [Y - E(Y)] \} = E(XY) - E(X) E(Y)
$$
\n(7)

**Kowariancja zmiennych losowych skokowych X i Y**

$$
cov(X,Y) = \sum_{i} \sum_{j} [x_i - E(X)] \cdot [y_j - E(Y)] p_{ij} = \sum_{i} \sum_{j} x_i y_j p_{ij} - E(X) \cdot E(Y)
$$
(8)

#### **Współczynnik korelacji liniowej Pearsona zmiennych losowych X i Y**

$$
\rho = \frac{\text{cov}(X, Y)}{D(X)D(Y)}\tag{9}
$$

## **9. Badanie zależności dwóch cech**

#### **Rozkłady brzegowe w próbie**

$$
\overline{x} = \frac{\sum_{i=1}^{k} x_i n_{i\bullet}}{n} \qquad \qquad \overline{y} = \frac{\sum_{j=1}^{l} y_j n_{\bullet j}}{n} \qquad (1)
$$

•

*j ij*

 $(y_j - \overline{y})^2 n_{\bullet j}$ 

−

1

*y n*

 $\sum$ 

*l*

=

*j*

*i*

*n*

=  $\sum$ 

1

*j*

*l*

 $s_y^2$ 

=

*i*

*y*

Wariancje (nieobciążone) (2)

$$
s_x^2 = \frac{\sum_{i=1}^k (x_i - \overline{x})^2 n_{i\bullet}}{n-1} = \frac{1}{n-1} \left( \sum_{i=1}^k x_i^2 n_{i\bullet} - n\overline{x}^2 \right)
$$

#### **Rozkłady warunkowe w próbie**

Średnie

Średnie

$$
\bar{x}_j = \frac{\sum_{i=1}^k x_i n_{ij}}{n_{\bullet j}}
$$

Wariancje (nieobciążone) (4)

$$
s_x^2 = \frac{\sum (x_i - \overline{x}_j)^2 n_{ij}}{n_{\bullet j} - 1} = \frac{1}{n_{\bullet j} - 1} \left( \sum_{i=1}^k x_i^2 n_{ij} - n_{\bullet j} \overline{x}_j^2 \right)
$$

$$
{}_{i} s_{y}^{2} = \frac{\sum_{j} (y_{j} - \bar{y}_{i})^{2} n_{ij}}{n_{i \bullet} - 1} = \frac{1}{n_{i \bullet} - 1} \left( \sum_{j=1}^{l} y_{j}^{2} n_{ij} - n_{i \bullet} \bar{y}_{i}^{2} \right)
$$

(3)

I  $\mathsf{I}$  $\overline{\mathcal{L}}$ 

=

1

*j*

−

1  $\sum_{n=2}$   $\frac{1}{2}$   $\sum_{n=2}$   $\frac{1}{2}$ 1 1

 $\bullet$ *j*  $\bullet$  1 (*l* 

=

 $=\frac{j=1}{n-1}$   $=\frac{1}{n-1}$   $\sum$ 

 $n-1$  *n* 

 $\sqrt{2}$ 

 $\overline{\phantom{a}}$  $\overline{\phantom{a}}$ )

−

•

 $y_i^2 n_{\bullet i} - n\overline{y}$ 

*j j*

 $\left( \right)$ 

## **Średnie ogólne (brzegowe) wyliczone ze średnich warunkowych**

$$
\bar{x} = \frac{\sum_{j=1}^{l} \bar{x}_j n_{\bullet j}}{n} \qquad \qquad \bar{y} = \frac{\sum_{i=1}^{k} \bar{y}_i n_{i \bullet}}{n} \qquad (5)
$$

 $\overline{\phantom{a}}$ J )

#### **Kowariancja (nieobciążona)**

dane indywidualne:

$$
c_{xy} = \frac{1}{n-1} \sum_{i=1}^{n} (x_i - \bar{x})(y_i - \bar{y}) = \frac{1}{n-1} \left( \sum_{i=1}^{n} x_i y_i - n \bar{x} \bar{y} \right)
$$
(6)

dane pogrupowane w tablicy korelacyjnej:

$$
c_{xy} = \frac{1}{n-1} \sum_{i=1}^{k} \sum_{j=1}^{l} (x_i - \bar{x})(y_j - \bar{y}) n_{ij} = \frac{1}{n-1} \left( \sum_{i=1}^{k} \sum_{j=1}^{l} x_i y_j n_{ij} - n \bar{x} \bar{y} \right)
$$
(7)

**Test niezależności** 

$$
\chi^{2} = \sum_{i=1}^{k} \sum_{j=1}^{l} \frac{(n_{ij} - \hat{n}_{ij})^{2}}{\hat{n}_{ij}} \qquad \text{v} = (k-1)(l-1) \qquad \text{gdzie} \ \hat{n}_{ij} = \frac{n_{i} \cdot n_{.j}}{n} \tag{8}
$$

#### **Współczynnik zbieżności VCramera**

$$
V = \sqrt{\frac{\chi^2}{n(m-1)}}
$$
 gdzie m=min(k,l)

### **Współczynnik korelacji liniowej Pearsona**

$$
r_{yx} = r_{xy} = \frac{c_{xy}}{s_x s_y} \tag{11}
$$

**gdzie (10)** 

**Test na nieskorelowanie liniowe zmiennych**

$$
t = \frac{r}{\sqrt{1 - r^2}} \sqrt{n - 2} \qquad \text{v=n-2} \tag{12}
$$

## **Współczynnik korelacji rang Spearmana**

$$
r_d = 1 - \frac{6 \sum_{i=1}^{n} d_i^2}{n(n^2 - 1)}
$$
(13)

## **10.Klasyczny model regresji liniowej z jedną zmienną objaśniającą**

$$
\mathbf{Y} = \mathbf{E}(\mathbf{Y}|\mathbf{X} = \mathbf{x_i}) + \varepsilon_i = \alpha \mathbf{x_i} + \beta + \varepsilon_i \qquad \qquad i=1,2,...n \tag{1}
$$

Założenia:

 $E(\varepsilon_i)=0$  $D^2(\epsilon_i)=E(\epsilon_i^2)=\sigma^2$  $cov(\varepsilon_i, \varepsilon_j)=0$  dla i≠j  $\varepsilon_i$ : N(0, $\sigma$ )

Funkcja regresji liniowej:  $\hat{y}_i = \hat{\alpha} \cdot x_i + \hat{\beta}$  (2)

#### **Parametry strukturalne**:

$$
\hat{\alpha} = \frac{\sum_{i=1}^{n} x_i y_i - \frac{\sum_{i=1}^{n} x_i \sum_{i=1}^{n} y_i}{n}}{\sum_{i=1}^{n} x_i^2 - \frac{\left(\sum_{i=1}^{n} x_i\right)^2}{n}} = \frac{\sum_{i=1}^{n} (x_i - \bar{x})(y_i - \bar{y})}{\sum_{i=1}^{n} (x_i - \bar{x})^2} = \frac{c_{xy}}{s^2} = r_{xy} \frac{s_y}{s_x}
$$
\n
$$
\hat{\beta} = \bar{y} - \hat{\alpha} \bar{x}
$$
\n(4)

**Parametry stochastyczne**

#### **a) Wariancja i odchylenie standardowe składnika resztowego**

$$
s_e^2 = \frac{\sum_{i=1}^n e_i^2}{n-2}
$$
\n
$$
s_e = \sqrt{s_e^2}
$$
\n
$$
s_e = \sqrt{s_e^2}
$$
\n
$$
s_e = \sqrt{s_e^2}
$$
\n
$$
s_e = \sqrt{s_e^2}
$$
\n
$$
s_e = \sqrt{s_e^2}
$$
\n
$$
s_e = \sqrt{s_e^2}
$$
\n(5)

#### **b) Błędy standardowe oszacowań parametrów:**

$$
s_{\hat{\alpha}} = \sqrt{\frac{s_e^2}{\sum_{i=1}^n (x_i - \bar{x})^2}} = \sqrt{\frac{s_e^2}{\sum_{i=1}^n x_i^2 - \frac{\left(\sum_{i=1}^n x_i\right)^2}{n}}} = \sqrt{\frac{s_e^2}{(n-1)s_x^2}}
$$
(6)

$$
s_{\hat{\beta}} = \sqrt{\frac{s_e^2 \sum_{i=1}^n x_i^2}{n \sum_{i=1}^n (x_i - \overline{x})^2}} = \sqrt{\frac{s_e^2 \sum_{i=1}^n x_i^2}{n \sum_{i=1}^n x_i^2 - (\sum_{i=1}^n x_i)^2}} = \sqrt{\frac{s_e^2 \sum_{i=1}^n x_i^2}{n(n-1)s_x^2}}
$$
(7)

**Podział całkowitej sumy kwadratów odchyleń**

$$
\sum_{i=1}^{n} (y_i - \bar{y})^2 = \sum_{i=1}^{n} (\hat{y}_i - \bar{y})^2 + \sum_{i=1}^{n} (y_i - \hat{y}_i)^2
$$
\n(8)

**Współczynnik determinacji liniowej:**

$$
R^{2} = \frac{\sum_{i=1}^{n} (\hat{y}_{i} - \bar{y})^{2}}{\sum_{i=1}^{n} (y_{i} - \bar{y})^{2}} = 1 - \frac{\sum_{i=1}^{n} (y_{i} - \hat{y}_{i})^{2}}{\sum_{i=1}^{n} (y_{i} - \bar{y})^{2}} = 1 - \frac{\sum_{i=1}^{n} e_{i}^{2}}{(n-1)s_{y}^{2}}
$$
\nPrzedzial ufności dla  $\alpha$   
\n
$$
P(\hat{\alpha} - t_{\gamma,n-2} s_{\hat{\alpha}} < \alpha < \hat{\alpha} + t_{\gamma,n-2} s_{\hat{\alpha}}) = 1 - \gamma
$$
\nTest dla hipotezy H<sub>0</sub>:  $\alpha = 0$  (10)

**Przedział ufności dla α**

$$
P(\hat{\alpha} - t_{\gamma,n-2} s_{\hat{\alpha}} < \alpha < \hat{\alpha} + t_{\gamma,n-2} s_{\hat{\alpha}}) = 1 - \gamma
$$

**Test dla hipotezy**  $H_0$ **:**  $\alpha = 0$ 

Х

$$
t = \frac{\hat{\alpha}}{s_{\hat{\alpha}}}, \qquad v = n-2 \tag{11}
$$

**Prognoza Y dla X=x<sup>p</sup>**

$$
\hat{\mathbf{y}}^p = \hat{\alpha} \cdot \mathbf{x}^p + \hat{\beta} \tag{12}
$$

**Błąd standardowy prognozy Y dla X=x<sup>p</sup>**

$$
s(y_x^p) = s_e \sqrt{1 + \frac{1}{n} + \frac{(x^p - \bar{x})^2}{\sum_{i=1}^n (x_i - \bar{x})^2}}
$$
 **gdzie**  $\sum_{i=1}^n (x_i - \bar{x})^2 = (n-1)s_x^2$  (13)

**Przedział ufności dla prognozowanej wartości Y**

$$
P[\hat{y}_x - t_{\gamma, n-2} \cdot s(y_x^p) < \hat{y} < \hat{y}_x + t_{\gamma, n-2} \cdot s(y_x^p)] = 1 - \gamma \tag{14}
$$

### **11. Wyrównywanie szeregów czasowych**

#### **Średnia ruchoma zwykła**

$$
\overline{y}_t = \frac{1}{2q+1} \sum_{r=-q}^{q} y_{t+r} \qquad \qquad \text{t=q+1, q+2, \dots, n-q;} \qquad \text{q= 1, 2, \dots} \tag{1}
$$

**Średnia ruchoma scentrowana**

 <sup>=</sup> <sup>+</sup> <sup>+</sup> − =− + − + + 1 <sup>1</sup> 2 1 2 1 2 1 *q r q t t q t r t q y y y q y* (2)

## **12.Indeksy statystyczne**

### **Indeksy indywidualne**

## *t = 1, …, n*

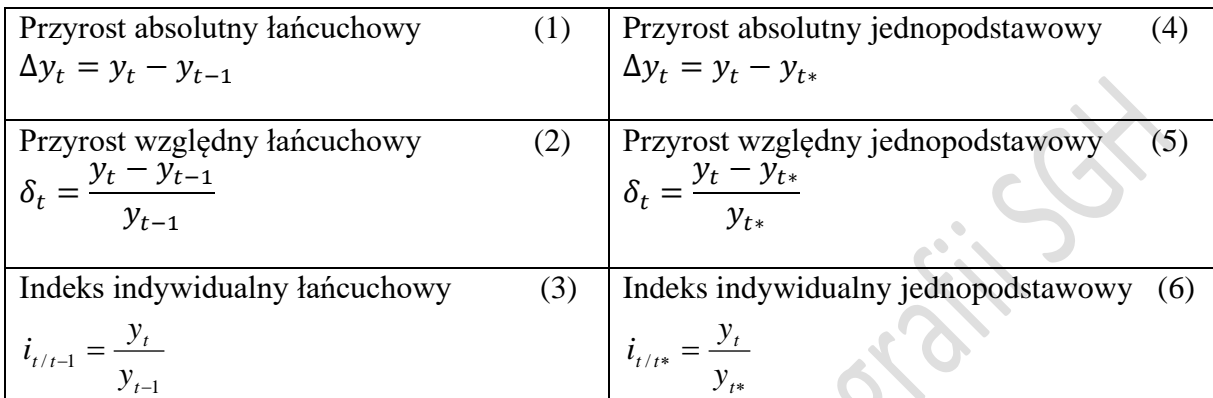

## **Średnie tempo zmian w okresie (1, n)**

 $r(1, n) = \overline{i}_g - 1$  (7)

gdzie:

 $i^i$ 

 $i_q$ 

(8) (9) (10)  

$$
\bar{t}_g = \sqrt[n-1]{\prod_{t=2}^n i_{t/t-1}} = \sqrt[n-1]{\frac{y_n}{y_1}} = \sqrt[n-1]{i_{n/1}}
$$

**Prognoza na podstawie średniego tempa:** *k*  $y_{n+k} = y_n \cdot (\bar{i}_g)$ (11)

$$
=\frac{p_{j1}}{p_{j0}}
$$
indywidualny indeks cen j-tego produktu (12)

$$
= \frac{q_{j1}}{q_{j0}}
$$
indywidualny indeks ilości j-tego produktu (13)

$$
i_w = \frac{w_{j1}}{w_{j0}} \qquad \text{indywidually indeks wartości j-tego produktu} \tag{14}
$$

$$
j i_w = j i_p \cdot j i_q \tag{15}
$$

## **Indeksy agregatowe wartości, ilości i cen**

( sumowanie w indeksach agregatowych po *j* składnikach agregatu)

**Agregatowy indeks wartości (zmian nominalnych):** (16)

$$
I_{w} = \frac{\sum_{j} w_{j1}}{\sum_{j} w_{j0}} = \frac{\sum_{j} p_{j1} \cdot q_{j1}}{\sum_{j} p_{j0} \cdot q_{j0}}
$$

#### **Agregatowy indeks cen**:

Ogólna postać standaryzacyjna: (17)

$$
I_p = \frac{\sum_j p_{j1} q_{jt=const}}{\sum_j p_{j0} q_{jt=const}}
$$

a) według formuły Laspeyresa: (18)

$$
{}_{L}I_{p} = \frac{\sum_{j} p_{j1} q_{j0}}{\sum_{j} p_{j0} q_{j0}} = \frac{\sum_{j} i_{p} p_{j0} q_{j0}}{\sum_{j} p_{j0} q_{j0}} = \frac{\sum_{j} i_{p} w_{j0}}{\sum_{j} w_{j0}} = \sum_{j} i_{p} u_{j0}
$$

b) według formuły Paaschego: (19)

$$
P I_p = \frac{\sum_j p_{j1} q_{j1}}{\sum_j p_{j0} q_{j1}} = \frac{\sum_j p_{j1} q_{j1}}{\sum_j \frac{p_{j1} q_{j1}}{\sum_j \frac{p_{j1}}{\sum_j \frac{w_{j1}}{\sum_j \frac{w_{j1}}{\sum
$$

c) według formuły Fishera: (20)

$$
_F I_p = \sqrt{L I_p P I_p}
$$

### **Agregatowy indeks ilości (zmian realnych**):

Ogólna postać standaryzacyjna: (21)

$$
I_q = \frac{\sum_{j} q_{j1} p_{jt=const}}{\sum_{j} q_{j0} p_{jt=const}}
$$

a) według formuły Laspeyresa: (22)

$$
{}_{L}I_{q} = \frac{\sum_{j} p_{j0} q_{j1}}{\sum_{j} p_{j0} q_{j0}} = \frac{\sum_{j} i_{q} p_{j0} q_{j0}}{\sum_{j} p_{j0} q_{j0}} = \frac{\sum_{j} i_{q} w_{j0}}{\sum_{j} w_{j0}} = \sum_{j} i_{q} u_{j0}
$$

b) według formuły Paaschego: (23)

$$
{}_{P}I_{q} = \frac{\sum_{j} p_{j1} q_{j1}}{\sum_{j} p_{j1} q_{j0}} = \frac{\sum_{j} p_{j1} q_{j1}}{\sum_{j} \frac{p_{j1} q_{j1}}{\sum_{j} \frac{w_{j1}}{\sum_{j} \frac{w_{j1}}{\sum_{j} \frac{w_{j1}}{\sum_{j} \frac{w_{j1}}{\sum_{j} \frac{w_{j1}}{\sum_{j} \frac{w_{j1}}{\sum_{j} \frac{w_{j1}}{\sum_{j} \frac{w_{j2}}{\sum_{j} \frac{w_{j2}}{\sum_{j} \
$$

c) według formuły Fishera: (24)

$$
_FI_q=\sqrt{L^IqP^Iq}
$$

**Równość indeksowa** (25)

$$
I_w = _L I_p \cdot _P I_q = _P I_p \cdot _L I_q = _F I_p \cdot _F I_q
$$